# Аннотация к рабочей программе элективного курса по информатике «Компьютерная графика»

Уровень образования - среднее общее образование

Срок реализации программы – 2 года

Рабочая программа элективного курса «Компьютерная графика. 10-11 класс» разработана на основе программы «Компьютерная графика» автора Л.А.Залоговой, изданной в сборнике «Программы для общеобразовательных учреждений: Информатика. 2-11 классы / Составитель М.Н. Бородин. – 6-е изд. – М.: БИНОМ. Лаборатория знаний, 2016г.» в соответствии с Федеральным государственным образовательным стандартом среднего общего образования, утвержденного Приказом Минобрнауки России РФ от 17.05.2012г №413; в ред. Приказов Минобрнауки России от 29.12.2014 N 1645, от 31.12.2015 N 1578, от 29.06.2017 N 613).

Рабочая программа элективного курса «Компьютерная графика. 10-11 класс» является составной частью основной образовательной программы среднего общего образования муниципального бюджетного общеобразовательного учреждения Школа №98 городского округа город Уфа Республики Башкортостан.

Курс «Компьютерная графика» — элективный курс для обучающихся 10-11 классов.

Изучение учебного предмета «Информатика» реализуется с использованием учебного пособия Залогова Л.А. Компьютерная графика. Элективный курс: Учебное пособие/Л.А.Залогова. – 2 изд. – М.: БИНОМ. Лаборатория знаний, 2016. – 212 с., 16 с. Ил.: ил.

## **Личностные, метапредметные и предметные результаты освоения элективного курса**

Курс «Компьютерная графика» — элективный курс для обучающихся 10-11 классов. Основное требование к предварительному уровню подготовки освоение базового курса по информатике. Курс рассчитан на 67 учебных часов.

Область информатики, занимающаяся методами создания и редактирования изображений с помощью компьютеров, называют компьютерной графикой. Работа с графикой на компьютере всё больше и больше становится неотъемлемой частью компьютерной грамотности любого человека.

Люди самых разных профессий применяют компьютерную графику в своей работе. Это — исследователи в различных научных и прикладных областях, художники, конструкторы, специалисты по компьютерной верстке, дизайнеры, разработчики рекламной продукции, создатели Web-страниц, авторы мультимедиа-презентаций, медики, модельеры тканей и одежды, фотографы, специалисты в области теле- и видеомонтажа и др.

Как правило, изображения на экране компьютера создаются с помощью графических программ. Это растровые и векторные редакторы, программы создания и обработки трехмерных объектов, системы автоматизации проектирования, настольные издательские системы и др.

Основное внимание в курсе «Компьютерная графика» уделяется созданию иллюстраций и редактированию изображений, т.е. векторным и растровым программам. Другие области компьютерной графики, несомненно, представляют большой интерес, однако они требуют определенной профессиональной специализации.

Данный элективный курс "Компьютерная графика" способствует развитию познавательной активности учащихся; творческого мышления; повышению интереса к информатике, и самое главное, профориентации в мире профессий. Знания и умения, приобретенные в результате освоения курса, учащиеся могут применить в различных областях знаний: физике, химии, биологии и др., а также они являются фундаментом для дальнейшего совершенствования мастерства в области трехмерного моделирования, анимации, видеомонтажа.

В соответствии с ООП ООО каждый школьный предмет, в том числе и элективный курс «Компьютерная графика», своими целями, задачами и содержанием образования должен способствовать формированию общеучебных умений и навыков, универсальных способов деятельности и ключевых компетенций обучающихся. В области информационно-коммуникативной деятельности предполагается поиск необходимой информации из источников, созданных в различных знаковых системах (текст, таблица, график); передача содержания информации адекватно поставленной цели (сжато, полно, выборочно), объяснение изученных материалов на самостоятельно подобранных конкретных примерах, владение основными навыками публичного выступления. В области рефлексивной деятельности: объективное оценивание своих учебных достижений; навыки организации и участия в коллективной деятельности, постановка общей цели и определение средств ее достижения, отстаивать свою позицию, формулировать свои мировоззренческие взгляды.

Цели и задачи курса:

• дать глубокое понимание принципов построения и хранения изображений;

• изучить форматы графических файлов и целесообразность их использования при работе с различными графическими программами;

• рассмотреть применение основ компьютерной графики в различных графических программах;

• научить учащихся создавать и редактировать собственные изображения, используя инструменты графических программ;

• научить выполнять обмен графическими данными между различными программами.

Реализация целей курса потребует решения ряда общеучебных задач:

• способствовать развитию познавательного интереса к информатике;

• способствовать формированию информационной культуры учащихся;

• заинтересовать учащихся, показать возможности современных программных средств обработки графических изображений.

# МЕЖПРЕДМЕТНЫЕ СВЯЗИ

Знания, полученные при изучении курса «Компьютерная графика», учащиеся могут использовать при создании рекламной продукции, для визуализации научных и прикладных исследований в различных областях знаний — физике, химии, биологии и др. Созданное изображение может быть использовано в докладе, статье, мультимедиа-презентации, размещено на Web- странице или импортировано в документ издательской системы. Знания и умения, приобретенные в результате освоения курса «Компьютерная графика», являются фундаментом для дальнейшего совершенствования мастерства в области трехмерного моделирования, анимации, видеомонтажа, создания систем виртуальной реальности.

# **СОДЕРЖАНИЕ КУРСА**

В курсе «Компьютерная графика» рассматриваются: основные вопросы создания, редактирования и хранения изображений; особенности работы с изображениями в растровых программах; методы создания иллюстраций в векторных программах. Для создания иллюстраций используется векторная программа Incscape, а для редактирования изображений и монтажа фотографий — программа Gimp.

Раздел 1. Основы изображения

1. Методы представления графических изображений.

Растровая графика. Достоинства растровой графики. Недостатки растровой графики. Векторная графика. Достоинства векторной графики. Недостатки векторной графики. Сравнение растровой и векторной графики. Особенности растровых и векторных программ.

2. Цвет в компьютерной графике

Описание цветовых оттенков на экране монитора и на принтере (цветовые модели). Цветовая модель RGB. Формирование собственных цветовых оттенков на экране монитора. Цветовая модель CMYK. Формирование собственных цветовых оттенков при печати изображений. Взаимосвязь цветовых моделей RGB и CMYK. Кодирование цвета в различных графических программах. Цветовая модель HSB (Тон — Насыщенность — Яркость).

3. Форматы графических файлов

Векторные форматы. Растровые форматы. Методы сжатия графических данных. Сохранение изображений в стандартных форматах, а также собственных

форматах графических программ. Преобразование файлов из одного формата в другой.

Раздел 2. Программы векторной и растровой графики

4. Создание иллюстраций

- 4.1. Введение в программу Incscape
- 4.2. Рабочее окно программы Incscape

Особенности меню. Рабочий лист. Организация панели инструментов. Панель свойств.Палитра цветов. Строка состояния.

4.3. Основы работы с объектами

Рисование линий, прямоугольников, квадратов, эллипсов, окружностей, дуг, секторов, многоугольников и звезд. Выделение объектов. Операции над объектами: перемещение, копирование, удаление, зеркальное отражение, вращение, масштабирование. Изменение масштаба просмотра при прорисовке мелких деталей. Особенности создания иллюстраций на компьютере.

# 4.4. Закраска рисунков

Закраска объекта (заливка). Однородная, градиентная, узорчатая и текстурная заливки. Формирование собственной палитры цветов. Использование встроенных палитр.

# 4.5. Вспомогательные режимы работы

Инструменты для точного рисования и расположения объектов относительно друг друга: линейки, направляющие, сетка. Режимы вывода объектов на экран: каркасный, нормальный, улучшенный.

# 4.6. Создание рисунков из кривых

Особенности рисования кривых. Важнейшие элементы кривых: узлы и траектории. Редактирование формы кривой. Рекомендации по созданию рисунков из кривых.

4.7. Методы упорядочения и объединения объектов

Изменение порядка расположения объектов. Выравнивание объектов на рабочем листе и относительно друг друга. Методы объединения объектов: группирование, комбинирование, сваривание. Исключение одного объекта из другого.

4.8. Эффект объема

Метод выдавливания для получения объемных изображений. Перспективные и изометрические изображения. Закраска, вращение, подсветка объемных изображений.

## 4.9. Перетекание

Создание технических рисунков. Создание выпуклых и вогнутых объектов. Получение художественных эффектов.

## 4.10. Работа с текстом

Особенности простого и фигурного текста. Оформление текста. Размещение текста вдоль траектории. Создание рельефного текста. Масштабирование, поворот и перемещение отдельных букв текста. Изменение формы символов текста.

4.11. Сохранение и загрузка изображений в Incscape

Особенности работы с рисунками, созданными в различных версиях программы Incscape. Импорт и экспорт изображений в Incscape.

- 5. Монтаж и улучшение изображений
- 5.1. Введение в программу Gimp
- 5.2. Рабочее окно программы Gimp

Особенности меню. Рабочее поле. Организация панели инструментов. Панель свойств. Панели — вспомогательные окна. Просмотр изображения в разном масштабе. Строка состояния.

# 5.3. Выделение областей

Проблема выделения областей в растровых программах. Использование различных инструментов выделения: Область, Лассо, Волшебная палочка. Перемещение и изменение границы выделения. Преобразования над выделенной областью. Кадрирование изображения.

#### 5.4. Маски и каналы

Режимы для работы с выделенными областями: стандартный и режим быстрой маски. Уточнение предварительно созданного выделения в режиме быстрой маски. Сохранение выделенных областей для повторного использования в каналах.

#### 5.5. Коллаж.

Основы работы со слоями Особенности создания компьютерного коллажа. Понятие слоя. Использование слоев для создания коллажа. Операции над слоями: удаление, перемещение, масштабирование, вращение, зеркальное отражение, объединение.

5.6. Рисование и раскрашивание

Выбор основного и фонового цветов. Использование инструментов рисования: карандаша, кисти, ластика, заливки, градиента. Раскрашивание черно-белых фотографий.

## 5.7. Тоновая коррекция

Понятие тонового диапазона изображения. График распределения яркостей пикселей (гистограмма). Гистограмма светлого, тёмного и тусклого изображений. Основная задача тоновой коррекции. Команды тоновой коррекции.

## 5.8. Цветовая коррекция

Взаимосвязь цветов в изображении. Принцип цветовой коррекции. Команды цветовой коррекции.

## 5.9. Ретуширование фотографий

Методы устранения дефектов с фотографий. Осветление и затемнение фрагментов изображений вручную. Повышение резкости изображения.

#### 5.10. Работа с контурами

Назначение контуров. Элементы контуров. Редактирование контуров. Обводка контура. Преобразование контура в границу выделения. Использование контуров обрезки для добавления фрагмента фотографии к иллюстрации, созданной в программе рисования.

#### **Выпускник научится:**

1) создавать собственные иллюстрации, используя главные инструменты векторной программы Incscape, а именно:

• создавать рисунки из простых объектов (линий, дуг, окружностей и т.д.);

• выполнять основные операции над объектами (удаление, перемещение, масштабирование, вращение, зеркальное отражение и др;

• закрашивать рисунки, используя различные виды заливок;

• работать с контурами объектов;

• создавать рисунки из кривых;

• создавать иллюстрации с использованием методов упорядочения и объединения объектов;

2) редактировать изображения в программе Gimp, a именно:

• выделять фрагменты изображений с использованием различных инструментов (область, лассо, волшебная палочка и др.);

• перемещать, дублировать, вращать выделенные области;

• редактировать фотографии с использованием различных средств художественного оформления;

• сохранять выделенные области для последующего использования;

3) выполнять обмен файлами между графическими программами.

Выпускник получит возможность:

• формировать собственные цветовые оттенки в различных цветовых моделях;

получать объёмные изображения;

• применять различные графические эффекты (объём, перетекание, фигурная подрезка и др.);

- создавать надписи, заголовки, размещать текст по траектории;
- монтировать фотографии (создавать многослойные документы);
- раскрашивать чёрно-белые эскизы и фотографии;
- применять к тексту различные эффекты;
- выполнять тоновую коррекцию фотографий;
- выполнять цветовую коррекцию фотографий;
- ретушировать фотографии.

#### **Тематическое планирование учебного курса**

#### 10-11 класс

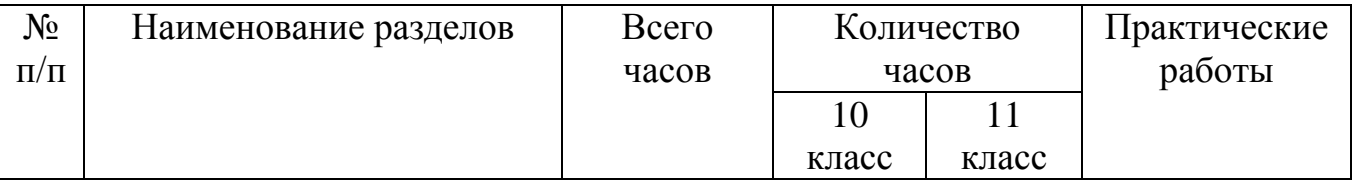

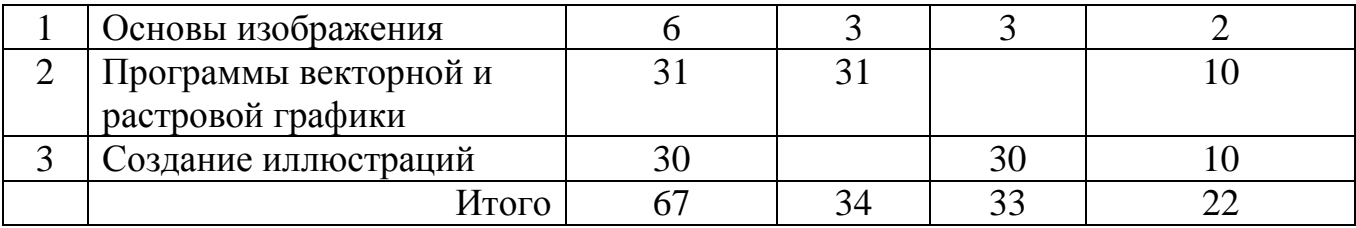